## **Multiple Check Option Field in Check Setup - Vendors**

The Multiple Check Option field within the Check Setup - Vendors option (for the format selected as the default for the applicable checking account) determines how a vendor's check will be handled if there is more detail information than will fit on the stub. There are three options available for the Multiple Check Option field; see **Diagram A**. Then in the examples below, four invoices for vendor Triangle School Service (as shown in **Diagram B**) were entered, posted, and paid during an Accounts Payable check cycle using each of the three different options for the Multiple Check Option field.

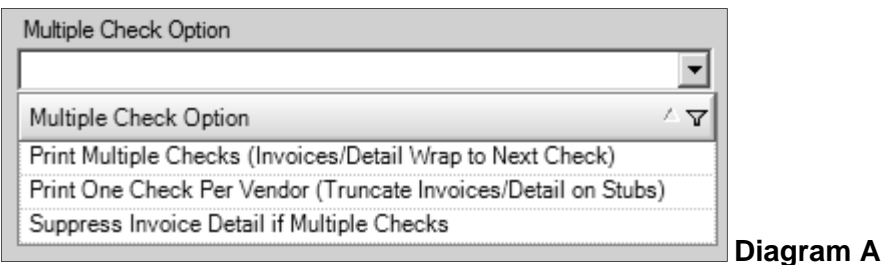

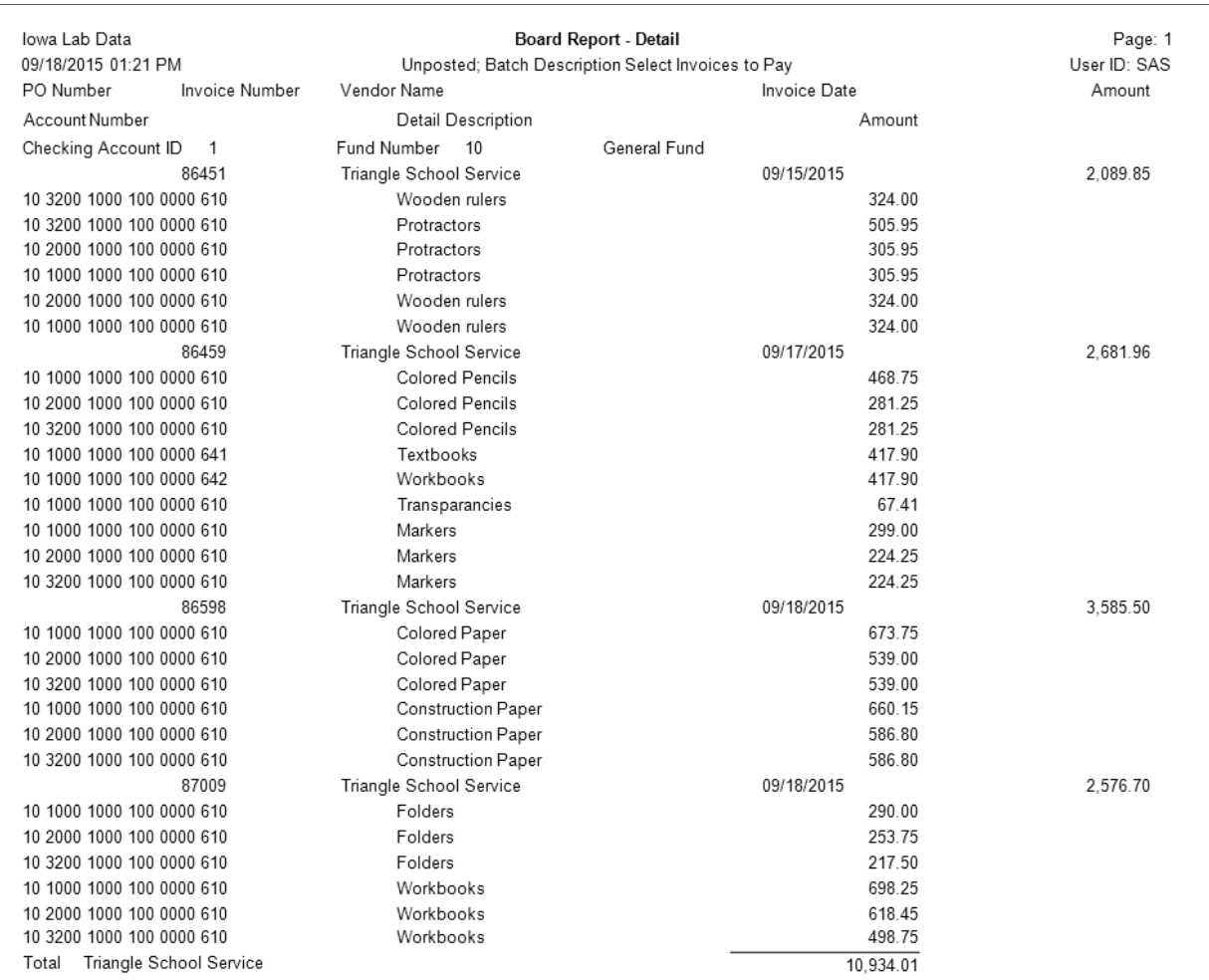

**Diagram B** 

**1) Print Multiple Checks (Invoices/Detail Wrap to Next Check):** Prints all the detail as defined on the check setup, and if a check for a vendor includes more invoices/detail than will print on one check stub, the system writes the check for the amount of the invoices included (printed) on the check stub and then writes another check for the next set of invoices. See **Diagrams C** and **D** for the two checks (only the check stubs are shown) printed to vendor Triangle School Service using **Print Multiple Checks (Invoices/Detail Wrap to Next Check)** as the Multiple Check Option.

## **Diagram C**

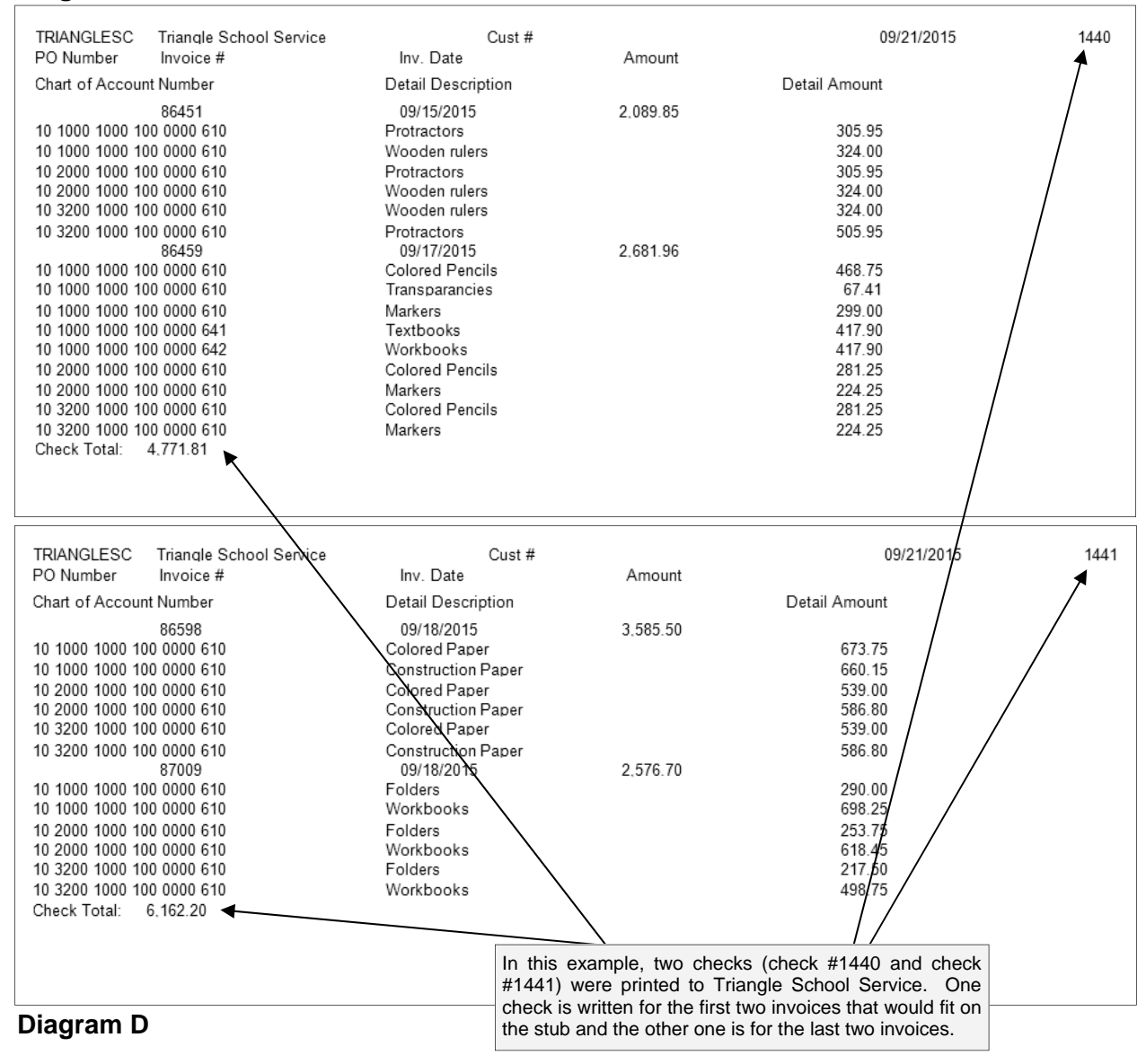

**2) Print One Check Per Vendor (Truncate Invoices/Detail on Stubs):** Prints all the detail as defined on the check setup, and if a check for a vendor includes more invoices/detail than will print on one check stub, the system writes only one check for the total of all the invoices but only prints as many invoices/detail that will fit on the one stub and then truncates the rest. See **Diagram E** for the one check (only the check stub is shown) printed to vendor Triangle School Service using **Print One Check Per Vendor (Truncate Invoices/Detail on Stubs)** as the Multiple Check Option.

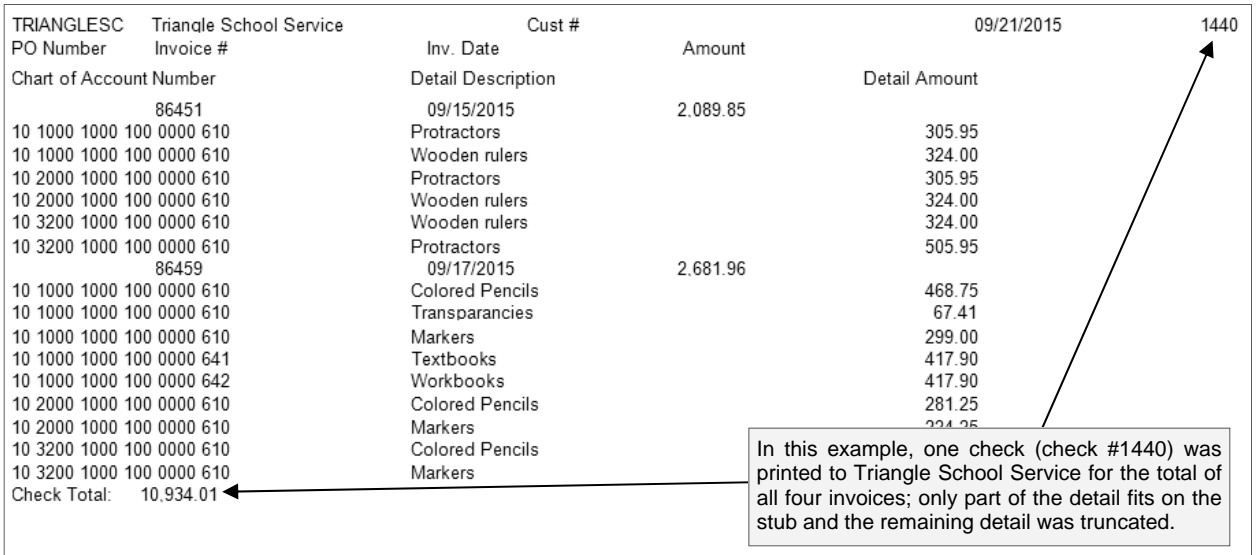

## **Diagram E**

**3) Suppress Invoice Detail if Multiple Checks:** Omits the information from printing in the Detail section on a vendor's check if there is more detail than will print on one stub (check); however, if a check for a vendor includes more invoices than will print on one check stub, the system will still write multiple checks (will print separate checks for each set of invoices included on each check). See **Diagram F** for the one check (only the check stub is shown) printed to vendor Triangle School Service using **Suppress Invoice Detail if Multiple Checks** as the Multiple Check Option.

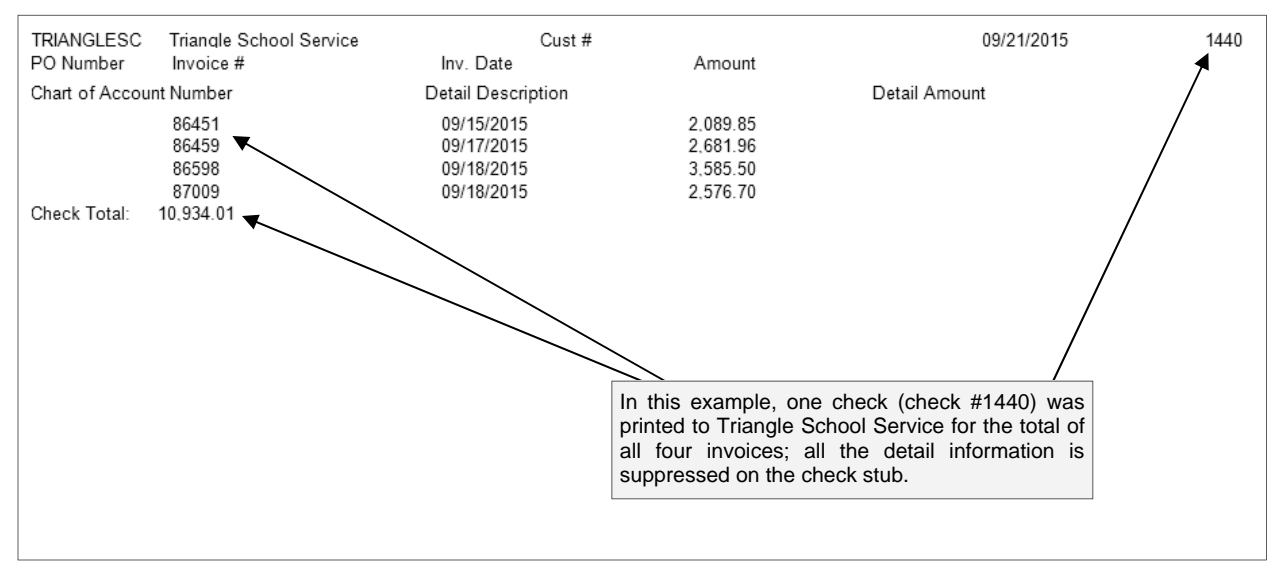